# Web Application's Security Demystified

Learn some very basic concepts of securing web applications without using technical jargons.

By: Ashish Kumar akumar@ipcolony.com ©2019

# Web (http) protocol

- It is one of the easiest protocol and it is "**stateless**." The receiver has no idea, what the user did before.
- It has not changed since Al Gore invented the internet.
- Technocrats and software companies have added unnecessary jargons and terminology, making it harder to understand.

#### Web protocol – Simplistic use case

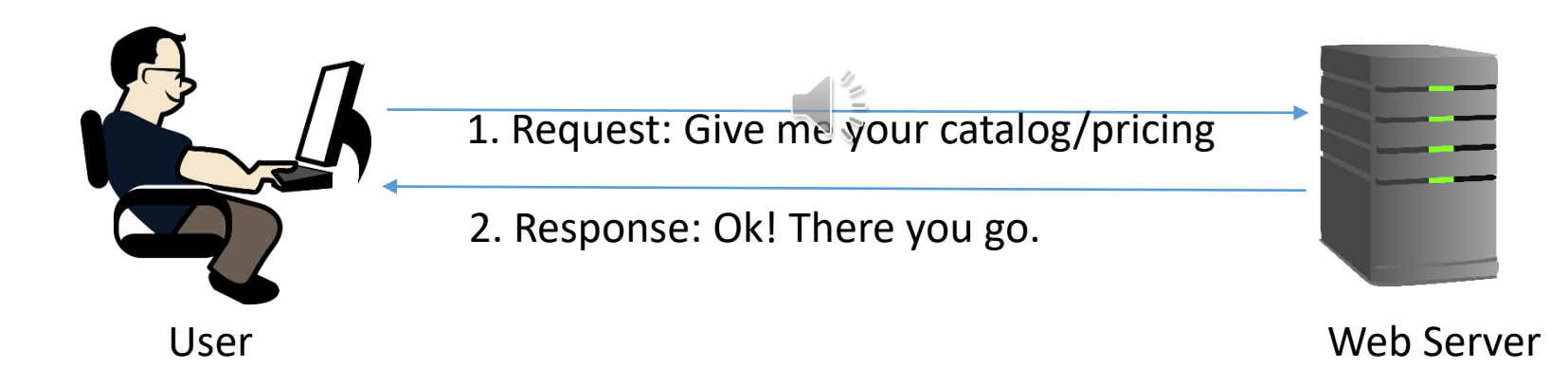

#### Analysis of the previous slide

- There is no security.
- Web server delivers the catalog of the products as requested.

What if the pricing varied from user to user? After all, Boeing being our best customer gets the best prices.

#### Web protocol – Let us start again

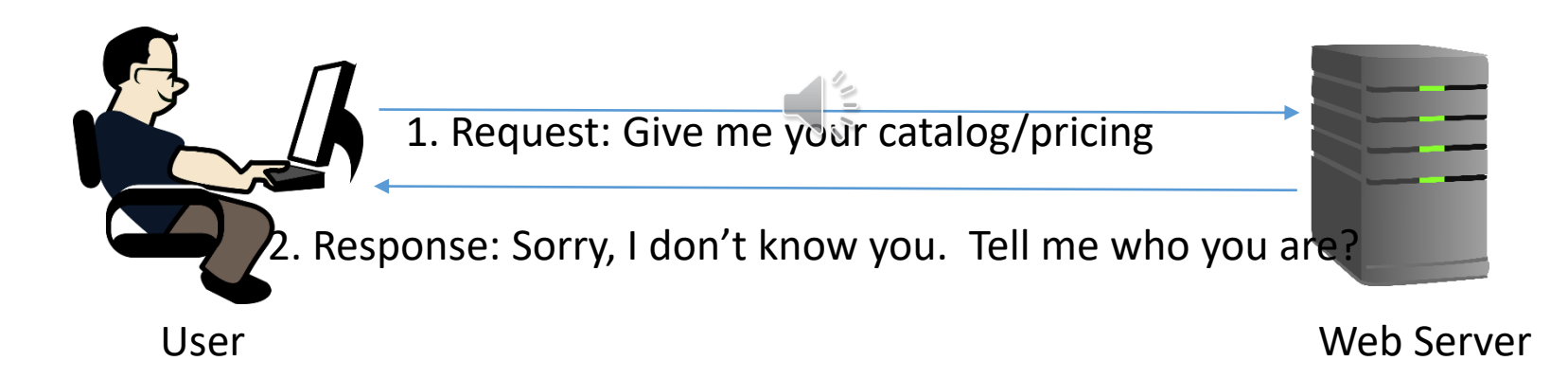

#### Web protocol – Login completed

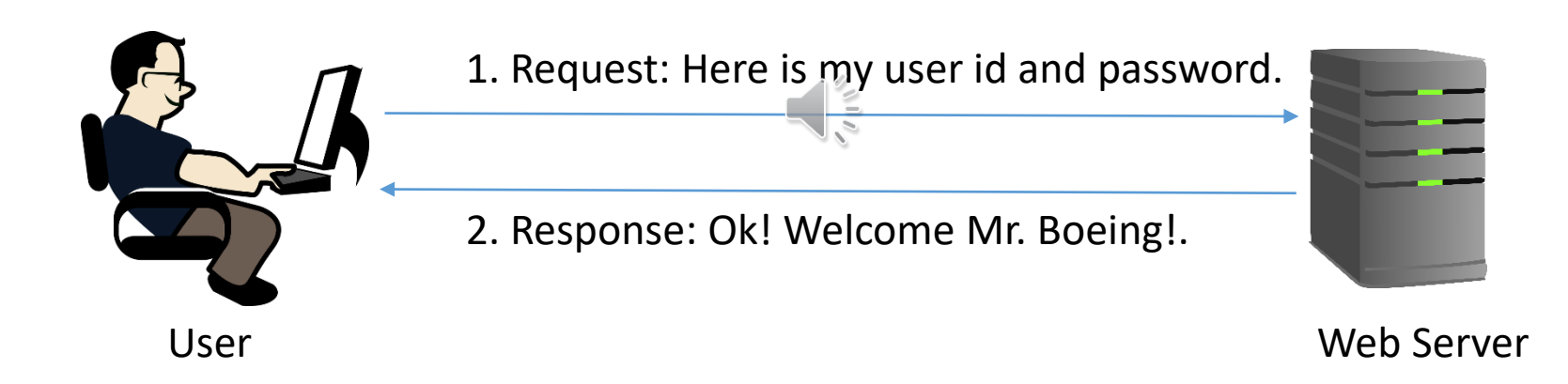

# Web protocol – Post login request

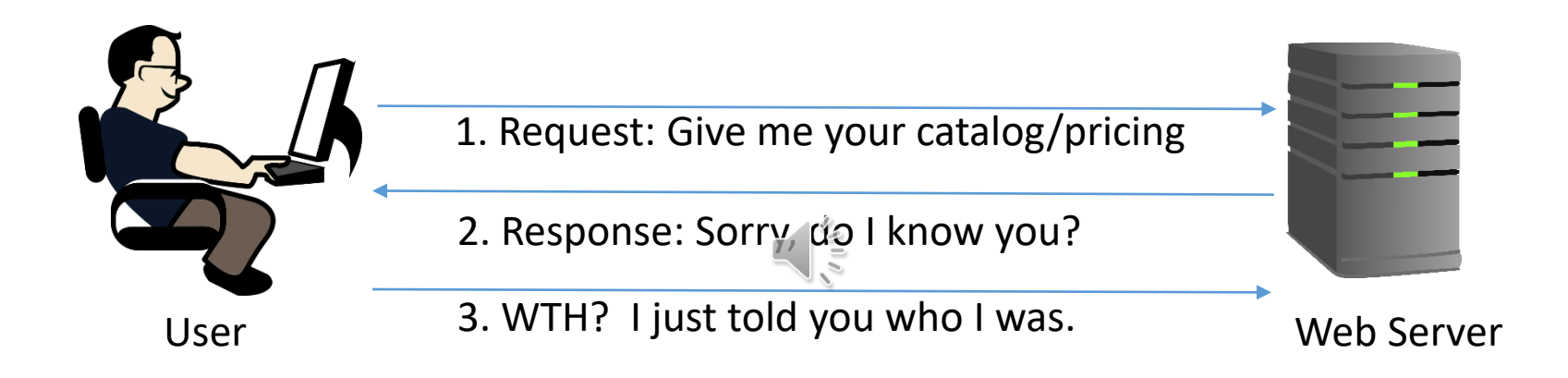

- Web server has no idea of what the user did before.
- The user has to remind the webserver, every time (every request) who he is, because web is stateless.

#### Web protocol – A better Login process

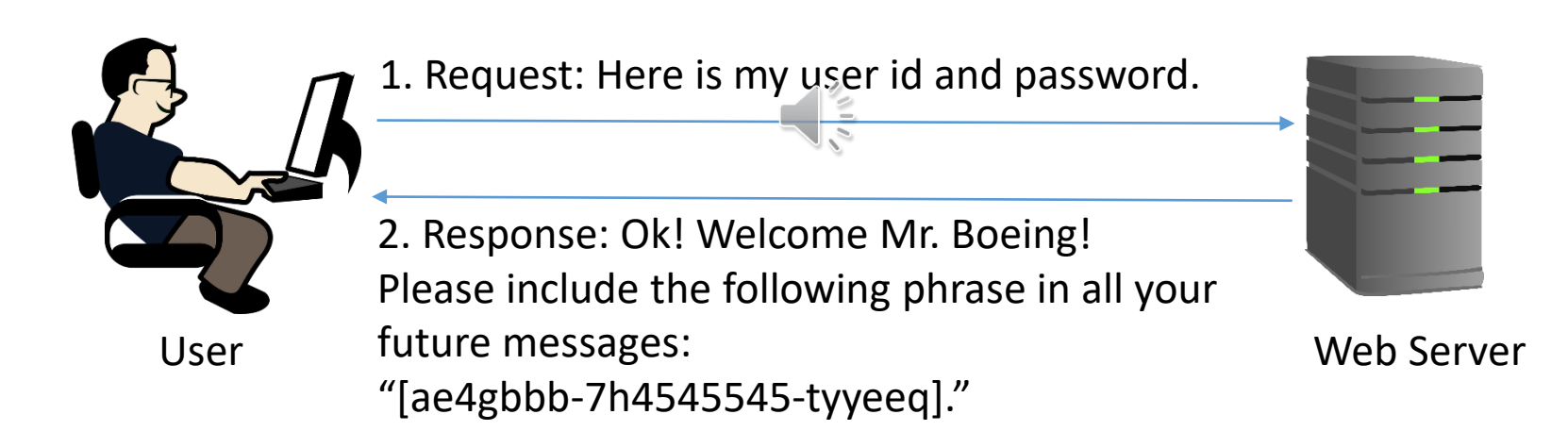

#### Web protocol – Subsequent requests

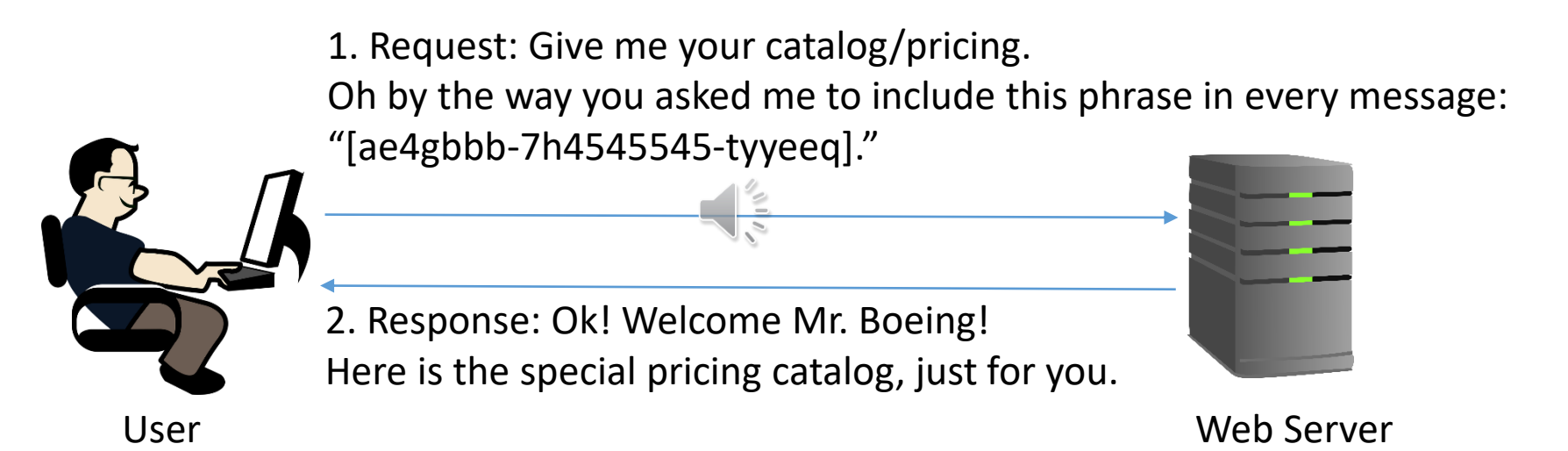

#### Web protocol – Lessons learned

- Web protocol is stateless. It does not remember any past conversations. The user has to jog the web server's memory about its past interactions, if any.
- The phrase sent by the server, is referred to as the token. It works almost like the hand stamping at an event, where once your hand is stamped, you don't have to take out your ID every time you go in and out of the venue.
- If you understood the previous slides without me using any jargons, then you know the stuff is really simpler than what it has been made to be.

### Web protocol – The monkey in the middle

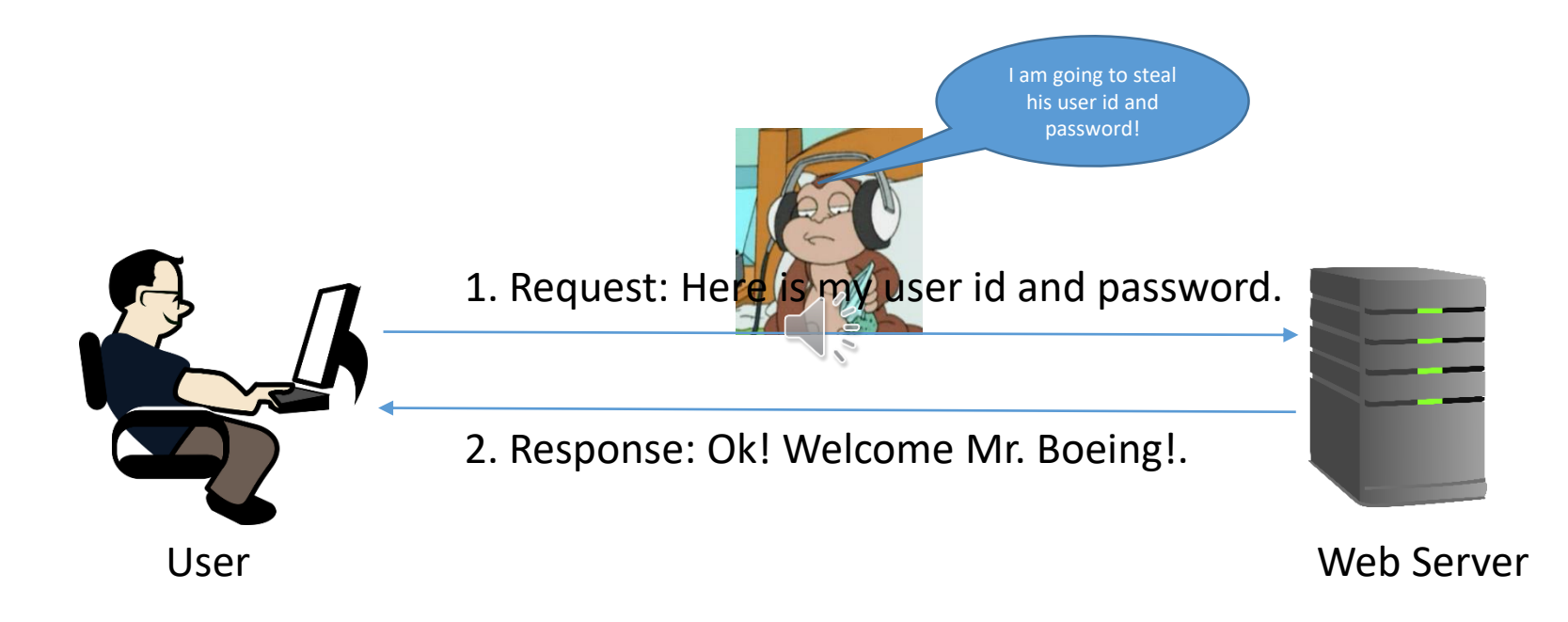

# Web protocol – The monkey in the middle

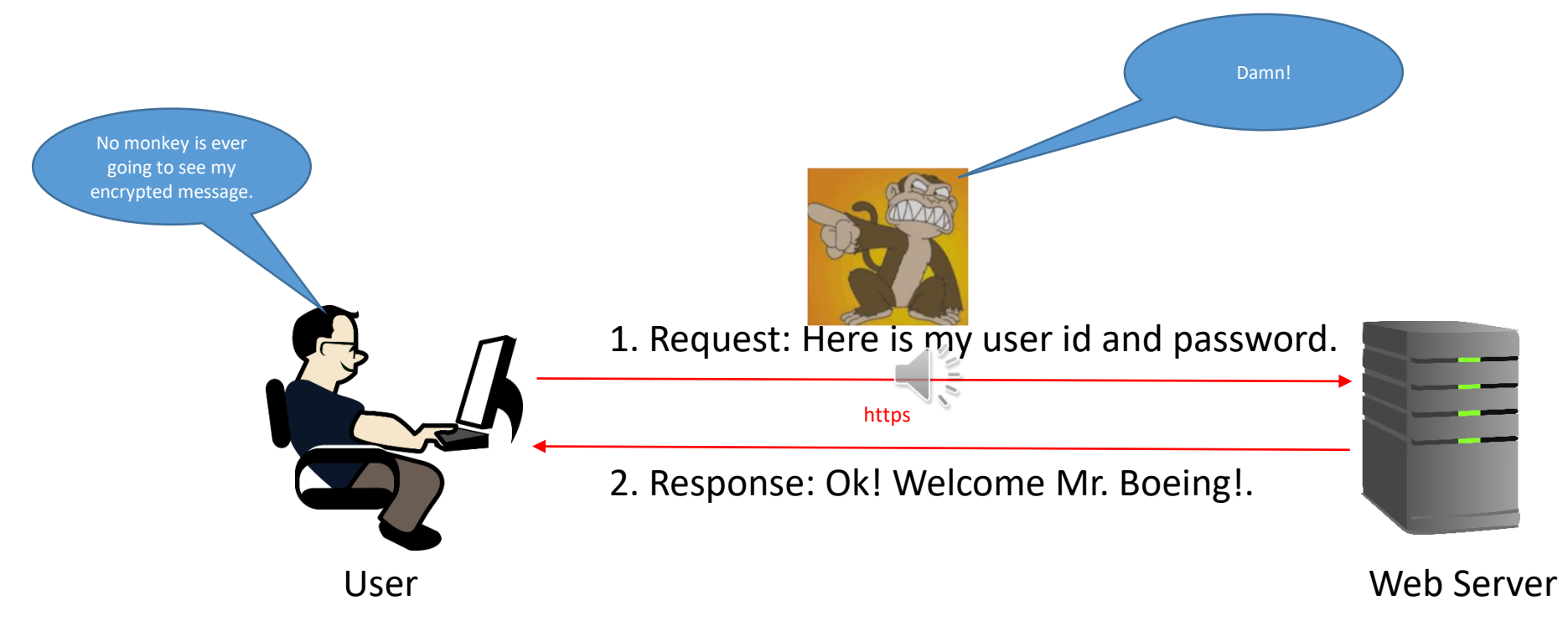

Don't run your site without https.

#### Web protocol – Monkeys are everywhere

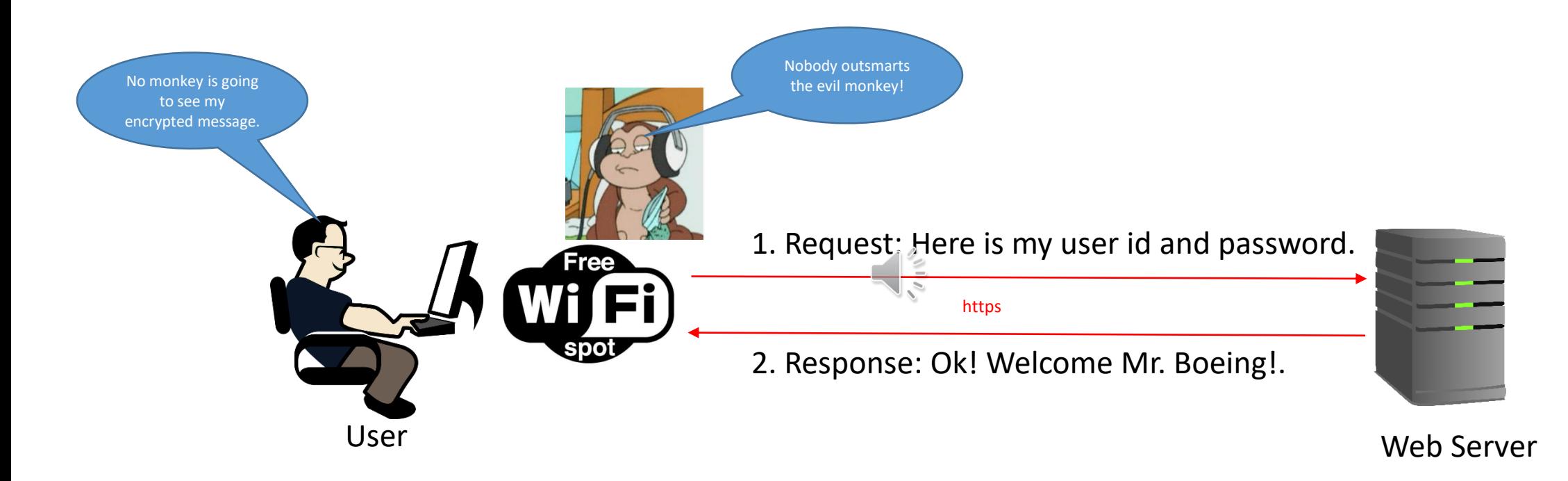

The Monkey wins! Mr. Boeing should not have used the public Wi-Fi for important matters. Even https is prone to hacking under unknown networks.

### Let us get a bit technical – Login process

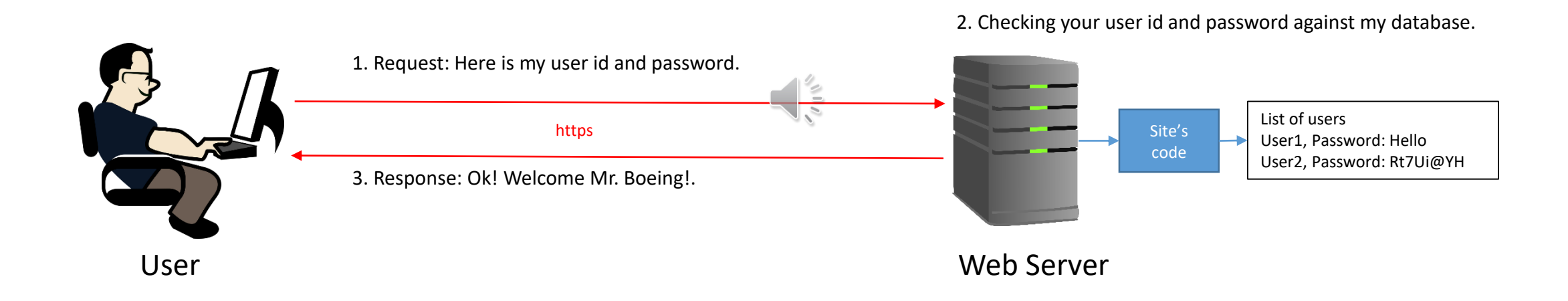

#### Monkeys are still everywhere

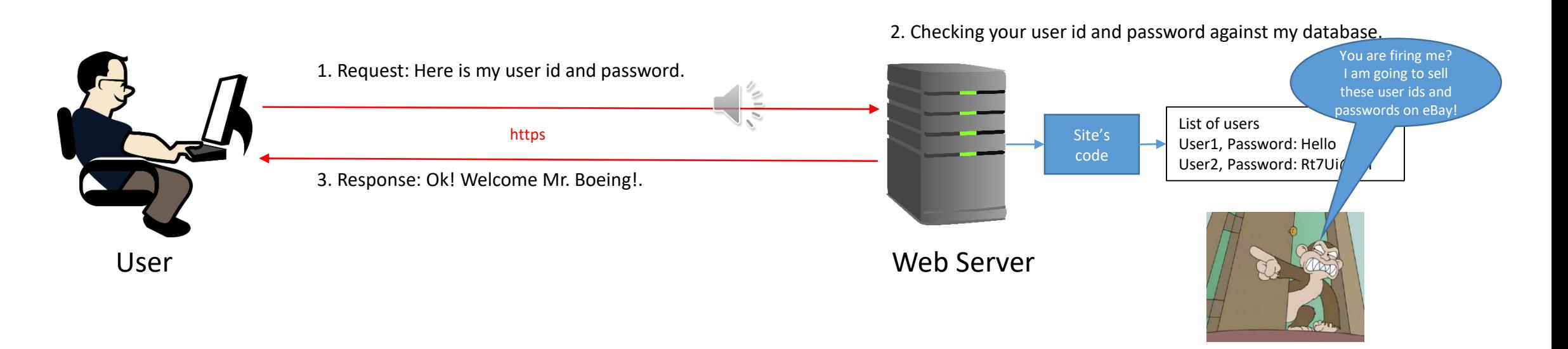

The Monkey wins! You, Mr. Developer should NOT have stored passwords in plain text! Store only one way encrypted passwords so that they cannot be decrypted if the information was compromised.

#### Let us get a bit technical – What does a typical web message look like

A web message is a long string of characters divided into two logical parts.

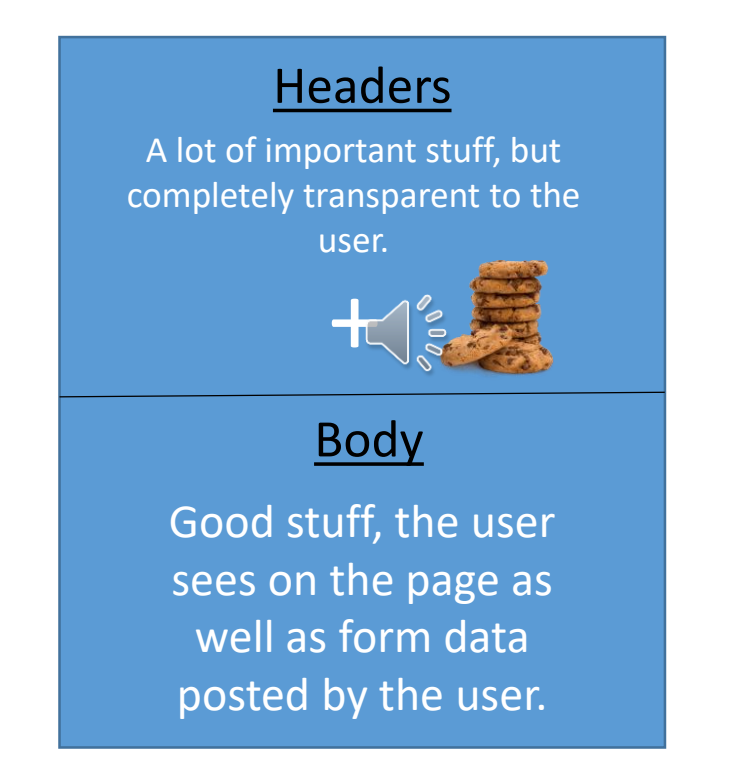

The cookies are one of the ways to restore state in a stateless environment. They are stored in the browser and get saved on the user's hard drive.

#### Sending the token using cookies

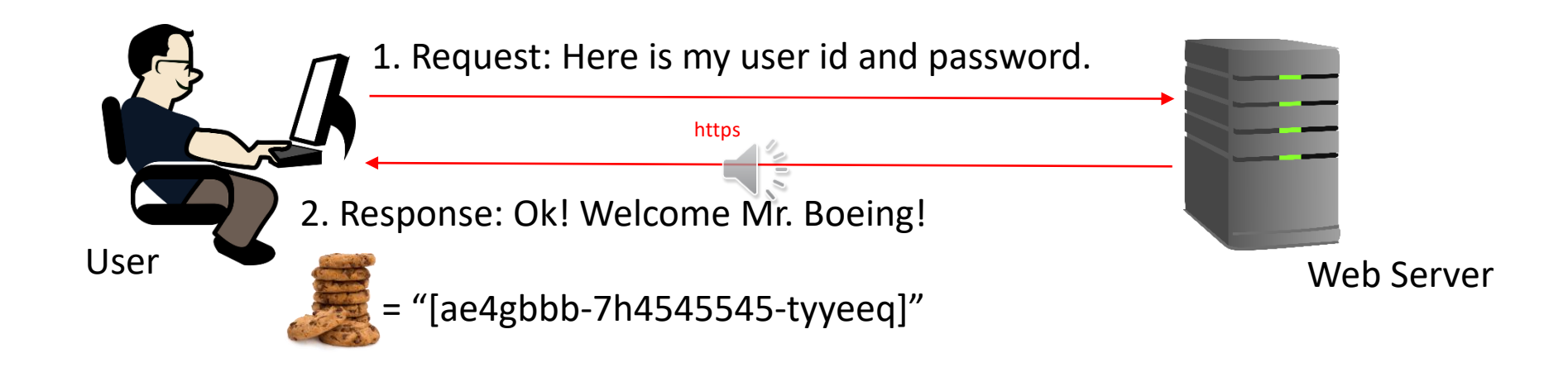

Looks great so far! But the evil monkey is coming.

#### The monkey steals the cookies

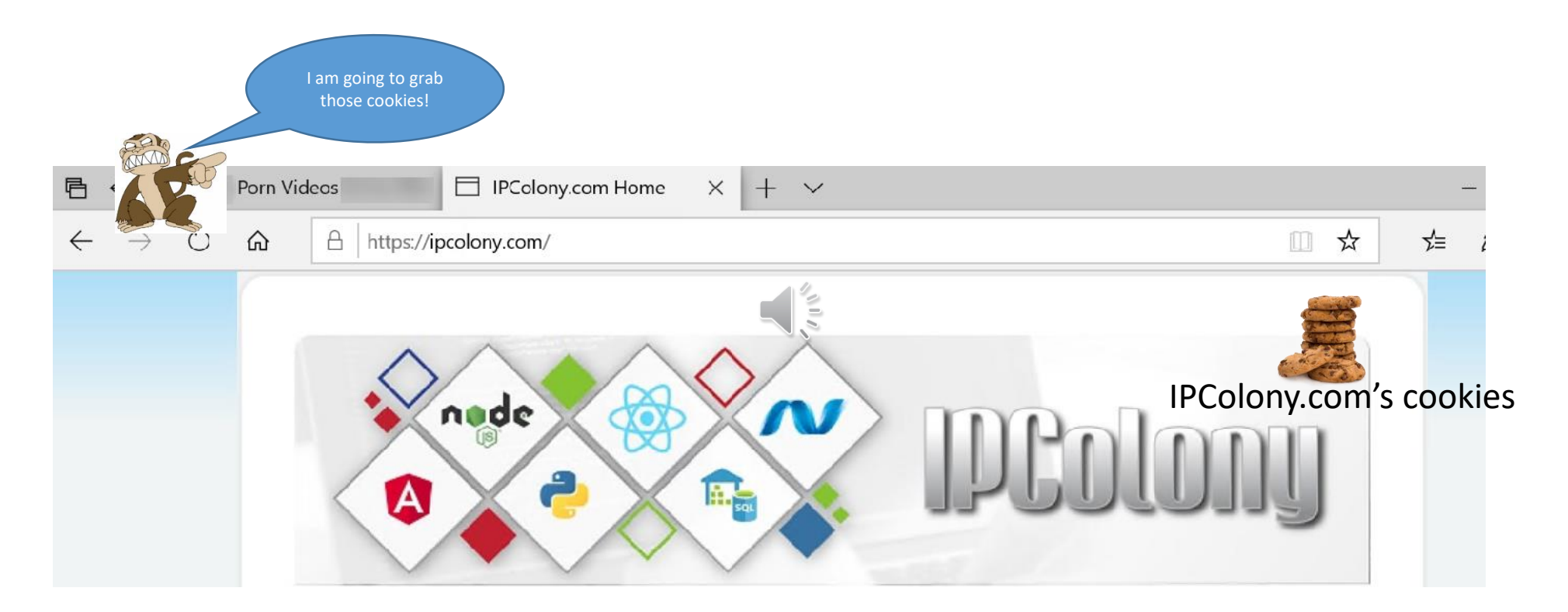

A malicious script running from the other browser tab has equal access to another site's cookies and can make use of it. Avoid using cookies to store sensitive information, use http headers instead. Secure your site to not accept messages from another domain.

#### Lessons learned

- The cookies are not the best places to hide secret information as they are susceptible to malicious scripts running from the other tabs of a browser.
- Use of cookies does not require any extra coding effort as they are always transmitted to the server.
- A secured solution is to store information in such a way that one browser tab does not know about the second one. This can be achieved by keeping the secret information in browser session's memory. This poses a small challenge. You have to write code to inject this secret information (Example: session token) in every call made to the server.

#### Summary

- Be mindful, the web is a stateless environment.
- Use https instead of http.
- Use token based exchanges after logins.
- Store only one way encrypted passwords in the database.
- Prefer request headers over cookies.
- Don't try to write your own encryption algorithms. Leverage the available work already done by much smarter people.

Next Step

Download the code of my compact ASP.Net application which covers many of these concepts. https://ipcolony.com/was